LU\_IL4\_SIGNALING

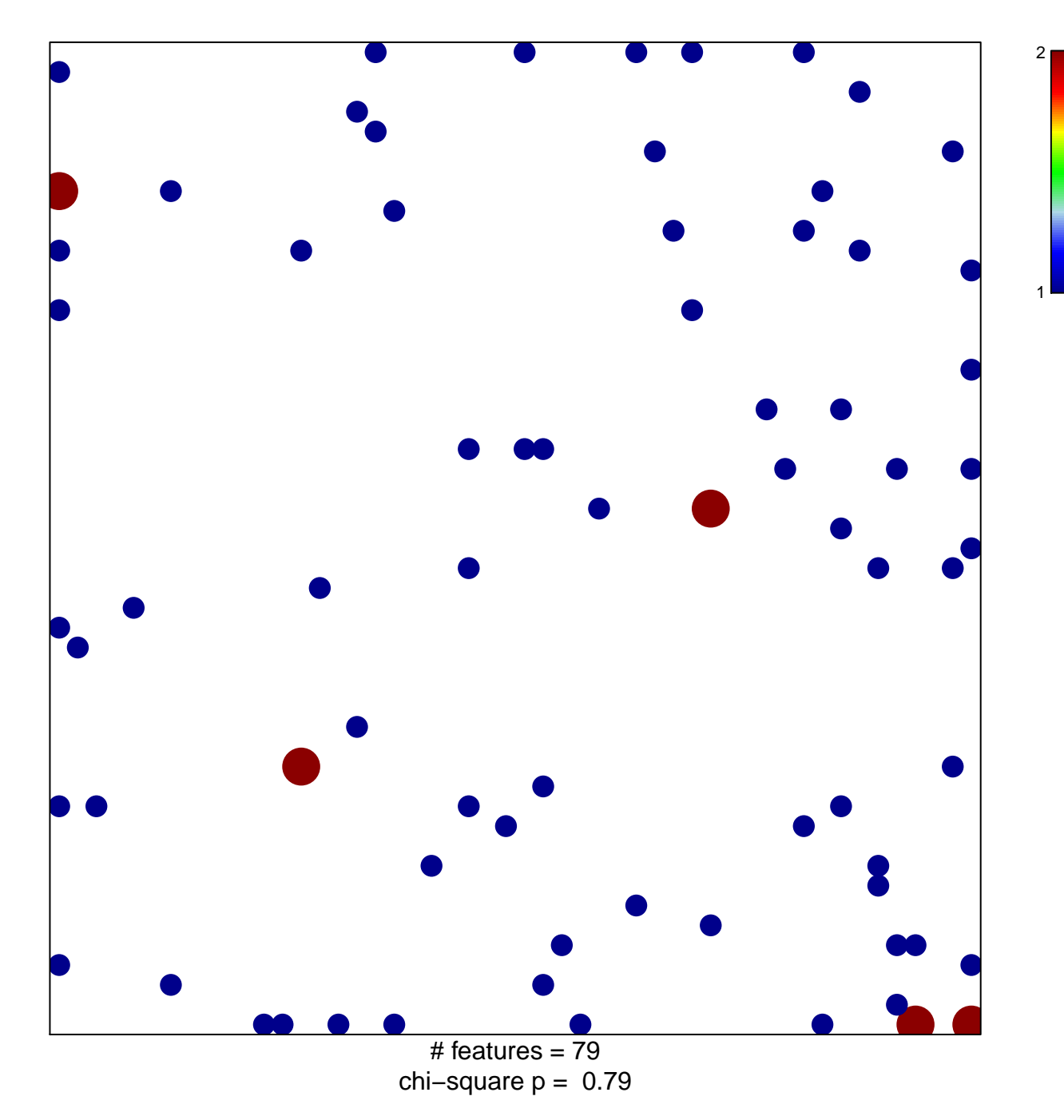

## **LU\_IL4\_SIGNALING**

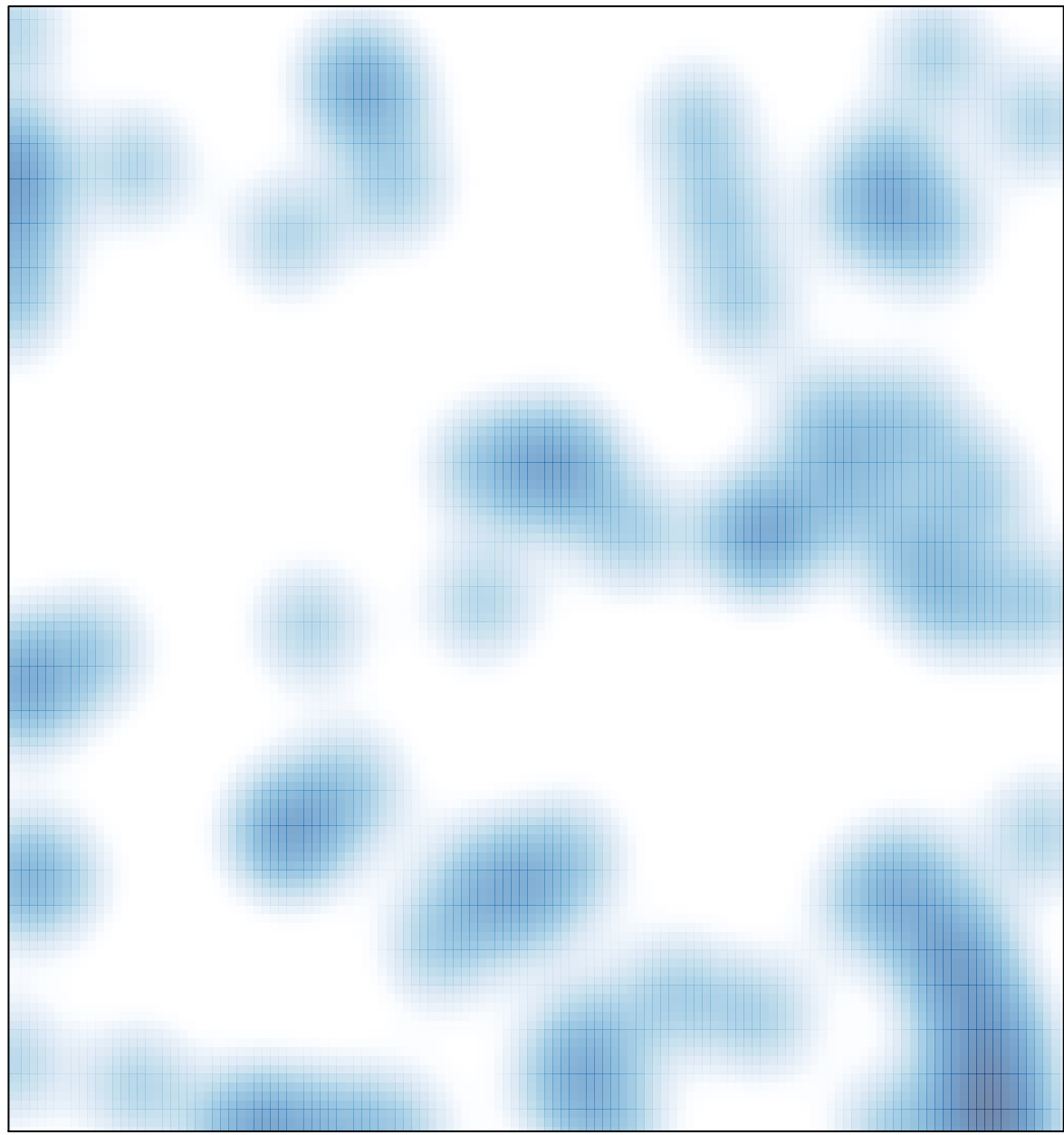

# features =  $79$ , max =  $2$